# **avatar 1xbet**

- 1. avatar 1xbet
- 2. avatar 1xbet :qual jogo slot paga mais
- 3. avatar 1xbet :dicas de aposta esportiva

# **avatar 1xbet**

#### Resumo:

**avatar 1xbet : Inscreva-se em mka.arq.br e alcance a grandeza nas apostas! Ganhe um bônus de campeão e comece a vencer!**  contente:

Fundada em avatar 1xbet 2007, a 1xBet é uma plataforma de apostas e apostas online. A organização, queComeçou como uma aposta online russa. empresa empresa, expandiu-se para se tornar um jogador importante em avatar 1xbet todo o mundo. Operando sob a jurisdição de Curaçao, a plataforma é licenciada pelo governo de curaçao e está em conformidade.

Primeiro,Navegando até a seção de Pagamentos na seção sobre o E-mail: Em seguida, clique em avatar 1xbet Retirada e selecione o dinheiro 1xBet. opção. Então, insira a quantidade que você deseja. retirar. Lembre-se que o valor mínimo de retirada é 1,50, por isso, certifique- se de que seu saldo atende a isso. exigência.

#### **avatar 1xbet**

A 1xbet é uma plataforma de apostas esportivas online que oferece a seus usuários a oportunidade de realizar apostas em avatar 1xbet uma variedade de esportes e competições ao redor do mundo. Através da aplicação móvel 1xbet, é possível realizar tudo isso de forma fácil e rápida, diretamente do seu celular ou tablet.

#### **Como baixar e instalar a aplicação 1xbet?**

Existem algumas etapas a serem seguidas para baixar e instalar a aplicação 1xbet no seu dispositivo móvel. Primeiro, é necessário acessar o site oficial da 1xbet através do navegador do seu dispositivo. Em seguida, procure a seção de downloads e selecione o arquivo de instalação compatível com o seu dispositivo (APK para dispositivos Android e .ipa para dispositivos iOS).

#### **Para dispositivos Android:**

- Autorize a instalação de aplicativos de origens desconhecidas em avatar 1xbet seus ajustes de segurança;
- Selecione o arquivo APK baixado e clique em avatar 1xbet "Instalar";
- Aquarde a conclusão do processo de instalação;
- Após a instalação, você poderá encontrar a aplicação na tela inicial do seu dispositivo.

#### **Para dispositivos iOS:**

- Visite o site oficial da 1xbet através do navegador Safari no seu dispositivo;
- Na seção de downloads, selecione o arquivo .ipa compatível com o seu dispositivo;
- Siga as instruções para completar o processo de download e instalação;
- Após a instalação, você poderá encontrar a aplicação na tela inicial do seu dispositivo.

#### **Por que usar a aplicação 1xbet?**

A aplicação 1xbet oferece numerosas vantagens aos seus usuários, entre elas:

- Facilidade e conveniência: você pode realizar suas apostas a qualquer hora e em avatar 1xbet qualquer lugar, diretamente do seu celular ou tablet;
- Acesso rápido a todas as funcionalidades da plataforma: com a aplicação, é possível acompanhar os jogos e resultados em avatar 1xbet tempo real, realizar depósitos e saques, e muito mais;
- Notificações push: fique por dentro das últimas notícias, promoções e ofertas especiais da 1xbet.

#### **Conclusão:**

Baixar e instalar a aplicação 1xbet é uma escolha acertada para qualquer pessoa que queira apostar em avatar 1xbet esportes e competições online de forma fácil e rápida. Com a aplicação, você pode acompanhar os jogos em avatar 1xbet tempo real, realizar depósitos e saques, e aproveitar todas as outras

# **avatar 1xbet :qual jogo slot paga mais**

# **avatar 1xbet**

O handicap 1 (0) é uma das opções de apostas mais popular no 1xbet e em avatar 1xbet outros sites de apostas esportivas. Essa modalidade de aposta pode ser confusa para alguns jogadores, especialmente aqueles que estão começando no mundo das apostas. Nesse artigo, nós explicaremos o conceito básico do handicap 1 (0) e como funciona no 1xbet.

#### **avatar 1xbet**

O handicap 1 (0) é um tipo de aposta em avatar 1xbet que o time que você escolheu começa o jogo com uma desvantagem de um gol. Isso significa que o time que você apostou precisa vencer a partida por dois ou mais gols de diferença para que avatar 1xbet aposta seja considerada vencedora. Por outro lado, se o time que você apostou vencer o jogo por apenas um gol de diferença, o seu apostar será reembolsado.

## **Como funciona o handicap 1 (0) no 1xbet?**

Vamos supor que você esteja fazendo uma aposta no time A com o handicap 1 (0). Se o time A vencer o jogo por dois ou mais gols de diferença, avatar 1xbet aposta será considerada vencedora. Se o time A vencer o jogo por apenas um gol, avatar 1xbet aposta será reembolsada. Se o time A empatar ou perder a partida, avatar 1xbet aposta será considerada perdida.

## **Exemplo de handicap 1 (0) no 1xbet**

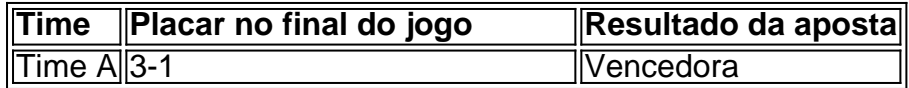

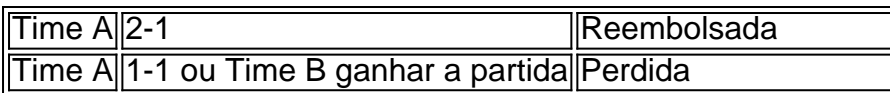

## **Por que fazer apostas com handicap 1 (0) no 1xbet?**

O handicap 1 (0) pode oferecer melhores chances de ganhar do que as simples apostas de vitória ou empate. Isso porque o time que você escolheu começa o jogo com uma desvantagem, o que aumenta seus chances de ganhar se ele realmente vencer a partida por dois ou mais gols. Além disso, essa modalidade de aposta pode ser bem divertida e emocionante, especialmente se o time que você escolheu estiver lutando para marcar gols.

# **Conclusão**

O handicap 1 (0) no 1xbet pode ser uma ótima opção de aposta se você quiser aumentar suas chances de ganhar e adicionar um pouco de emoção às suas apostas esportivas. Compreender como essa modalidade funciona é fundamental para fazer boas escolhas e tomar decisões informadas ao colocar suas apostas. Agora que você sabe o básico sobre o handicap 1 (0) no 1xbet, é hora de aproveitar e começar a apostar!

# **avatar 1xbet**

O 1xBet é uma das casas de apostas esportivas mais populares do mundo, e agora eles possuem um aplicativo para facilitar suas apostas.

Neste artigo, você vai aprender como baixar e instalar o aplicativo 1xBet no seu dispositivo, seja ele Android ou iOS.

### **avatar 1xbet**

Para baixar o aplicativo 1xBet no seu dispositivo Android, siga os seguintes passos:

- 1. Abra o navegador do seu celular e acesse o site oficial do 1xBet.
- 2. Desça até o final da página e clique em "Baixar no Android".
- 3. Após o download, acesse o menu de configurações do seu celular e habilite a opção "Origens desconhecidas" nas configurações de segurança.
- 4. Localize o arquivo APK baixado e clique nele para iniciar a instalação.
- 5. Aguarde a instalação ser concluída e abra o aplicativo.

## **Baixando o aplicativo 1xBet no iOS**

Para baixar o aplicativo 1xBet no seu dispositivo iOS, siga os seguintes passos:

- 1. Abra a App Store e pesquise por "1xBet".
- 2. Clique no botão "Obter" para iniciar o download e instalação do aplicativo.
- 3. Após a instalação, abra o aplicativo e crie uma conta ou faça login em avatar 1xbet conta existente.

## **Conclusão**

Agora você já sabe como baixar e instalar o aplicativo 1xBet em seu dispositivo, seja ele Android ou iOS. Com o aplicativo, você poderá acompanhar as cotas em tempo real, fazer suas apostas e aproveitar as promoções exclusivas para usuários do aplicativo.

Divirta-se e boa sorte nas suas apostas!

# **avatar 1xbet :dicas de aposta esportiva**

Author: mka.arq.br Subject: avatar 1xbet Keywords: avatar 1xbet Update: 2024/7/20 13:15:37